## EMODnet Chemistry 3 Kick-off Improving the performance, maps and graphics of the viewing servicesr

A. Barth, C. Troupin, S. Watelet, A. Alvera Azcarate, G. Santinelli, G. Hendriksen & J.-M. Beckers

> GHER-ULg Deltares

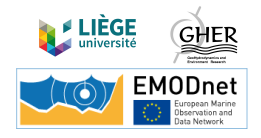

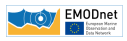

## DIVA: Data Interpolating Variational Analysis

Objective: derive gridded fields from in situ observations Method: variational inverse method: derive continuous field Solver: finite-element mesh Code: switched from SVN to github: <www.github.com/gher-ulg/DIVA>  $(+$  DOI for each release)

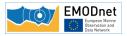

## DIVA: Data Interpolating Variational Analysis

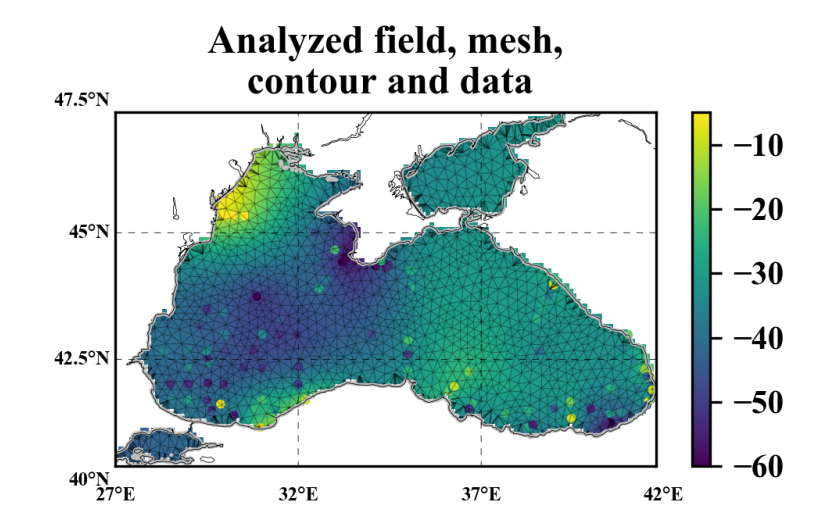

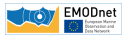

# DIVA: Data Interpolating Variational Analysis

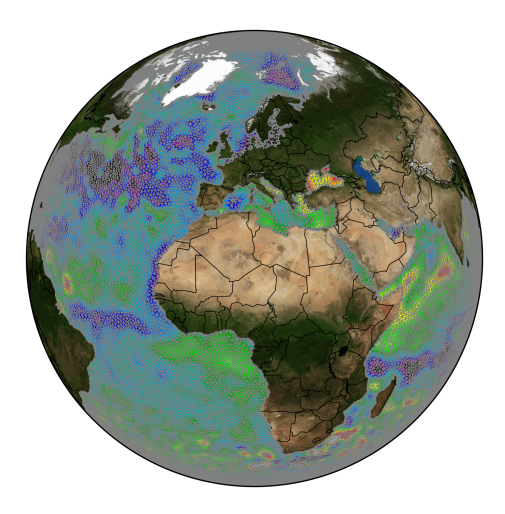

" basin decoupling " ocean currents considered " trends detection " outliers removal " consistent error variance estimation

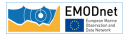

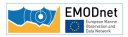

EMODnet portal: <http://ec.oceanbrowser.net/emodnet/>

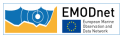

EMODnet portal:

<http://ec.oceanbrowser.net/emodnet/>

## Features:

- $\blacktriangleright$  Horizontal and vertical sections
- $\blacktriangleright$  Scalar and vector fields

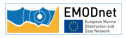

EMODnet portal:

<http://ec.oceanbrowser.net/emodnet/>

## Features:

- $\blacktriangleright$  Horizontal and vertical sections
- $\triangleright$  Scalar and vector fields

### Uses:

Visualisation of DIVA products in:

- ► SeaDataNet SeaDataCloud
- $\blacktriangleright$  EMODnet Chemistry

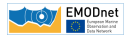

## Observation location: WFS / WPS

Web Feature/ Processing Service Deltares

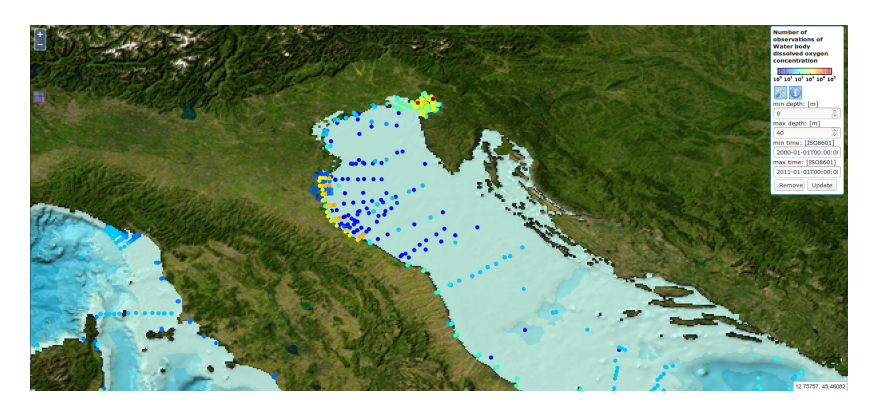

Before: **WFS**  $\rightarrow$  location of every observation (10<sup>4</sup> – 10<sup>5</sup>) Now:  $WPS \rightarrow image$  with the observation location

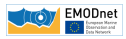

# Dynamic plots

## Profiles

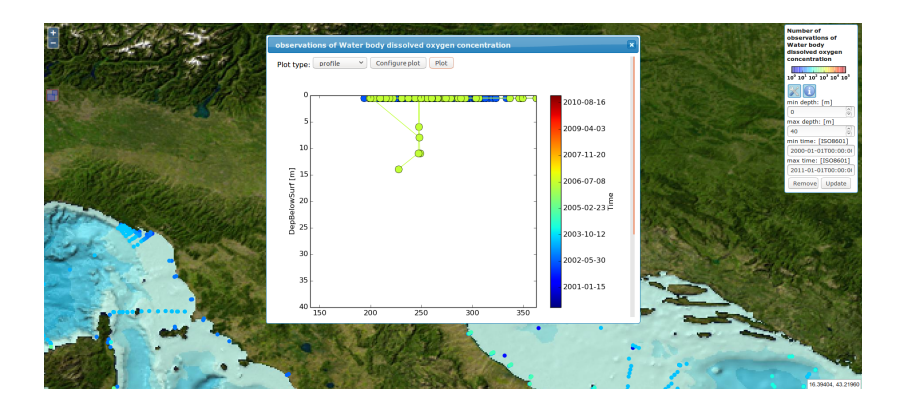

- x: field value
- y: depth
- color: time

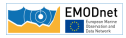

# Dynamic plots

### Time series

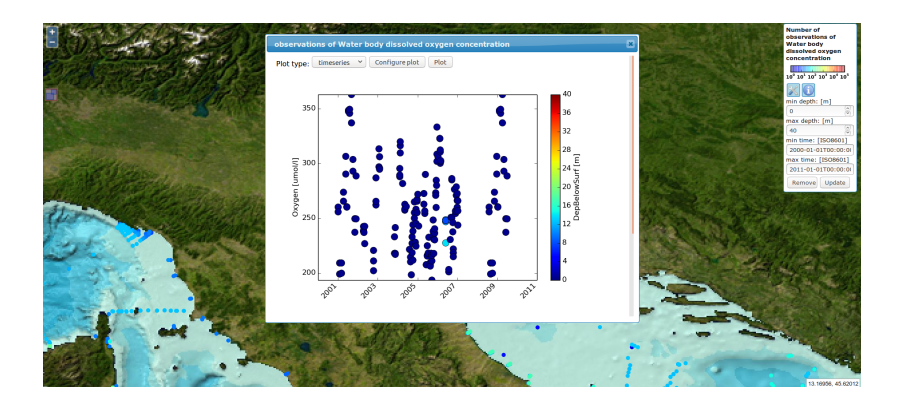

- x: time
- y: field value
- color: depth

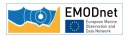

## Dynamic plots

### Time section

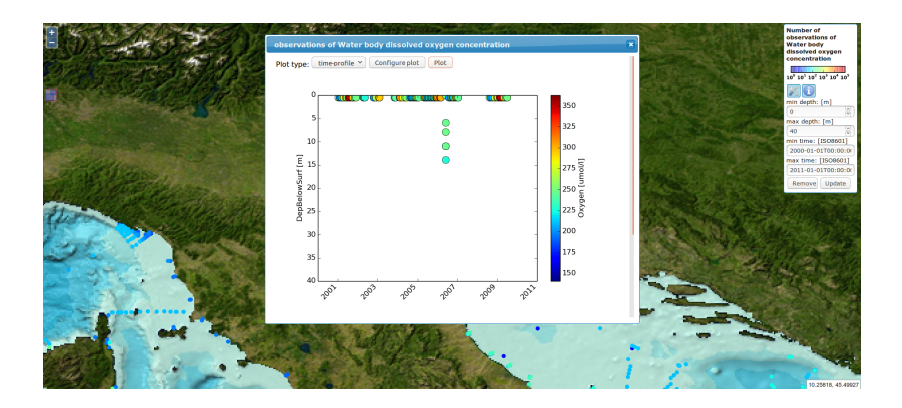

- x: time
- y: depth
- color: field value

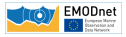

# List of all observations

## Observations in SeaData{Net,Cloud} and EMODnet Chemistry identified by:

- I EDMO code: institution
- CDI: identifier
- $\triangleright$  For each plot: list of all used observations  $+$  link to central repository

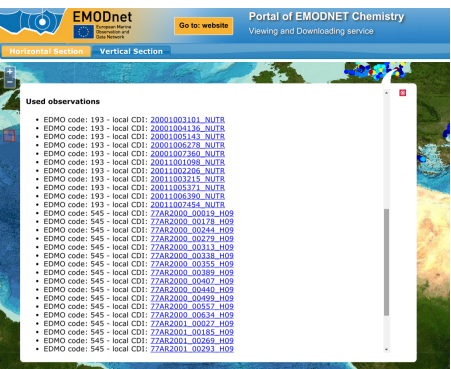

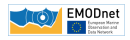

# Recent developments

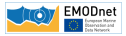

## Combined European product

Origin: analyses performed by EMODnet partners Features: all seasons, several depths, 5 variables Boundaries: smooth filter to ensure continuity

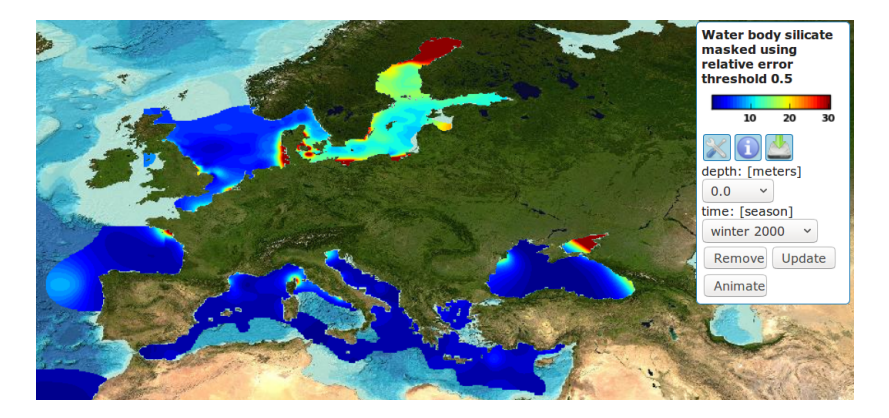

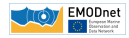

## 1. Visualization of gridded data sets:

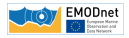

## 1. Visualization of gridded data sets:

2. Using OGC standards  $(W\{F,M,P\}S \& NetCDF)$ 

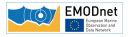

## 1. Visualization of gridded data sets:

2. Using OGC standards  $(W\{F,M,P\}S \& NetCDF)$ 

## 3. Download options:

Full NetCDF file Subset via OPeNDAP Image export (PNG, EPS, SVG, ...) Animation export (webm, mp4)

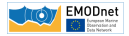

## 1. Visualization of gridded data sets:

2. Using OGC standards  $(W\{F,M,P\}S \& NetCDF)$ 

## 3. Download options:

Full NetCDF file Subset via OPeNDAP Image export (PNG, EPS, SVG, ...) Animation export (webm, mp4)

4. Installation and migration to CINECA simplified using docker

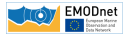

## 1. Visualization of gridded data sets:

- 2. Using OGC standards  $(W\{F,M,P\}S \& NetCDF)$
- 3. Download options:

Full NetCDF file Subset via OPeNDAP Image export (PNG, EPS, SVG, ...) Animation export (webm, mp4)

4. Installation and migration to CINECA simplified using docker

## 5. Display of observation density

(for a specified depth and time range)

time series profile plots

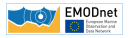

## 1. Visualization of gridded data sets:

- 2. Using OGC standards  $(W\{F,M,P\}S \& NetCDF)$
- 3. Download options:

Full NetCDF file Subset via OPeNDAP Image export (PNG, EPS, SVG, ...) Animation export (webm, mp4)

- 4. Installation and migration to CINECA simplified using docker
- 5. Display of observation density

(for a specified depth and time range)

time series profile plots

6. Innovative developments in spatial interpolation methods

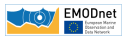